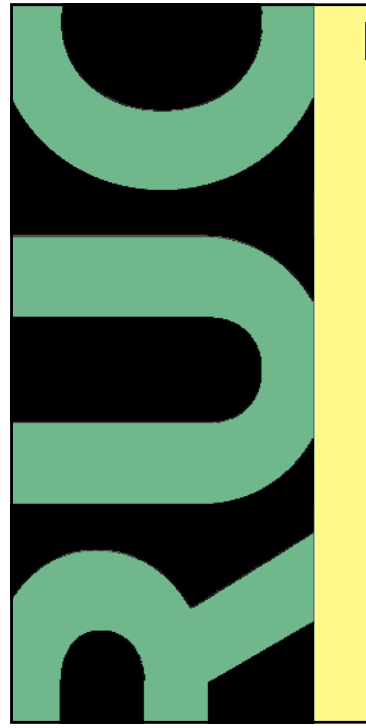

## **Digital exam – eksamen.ruc.dk**

## **How to assess a paper offline**

**Adobe Acrobat (PC), GoodReader (iPAD), iAnnotate pdf (Android).**

04/16, AIT/sh

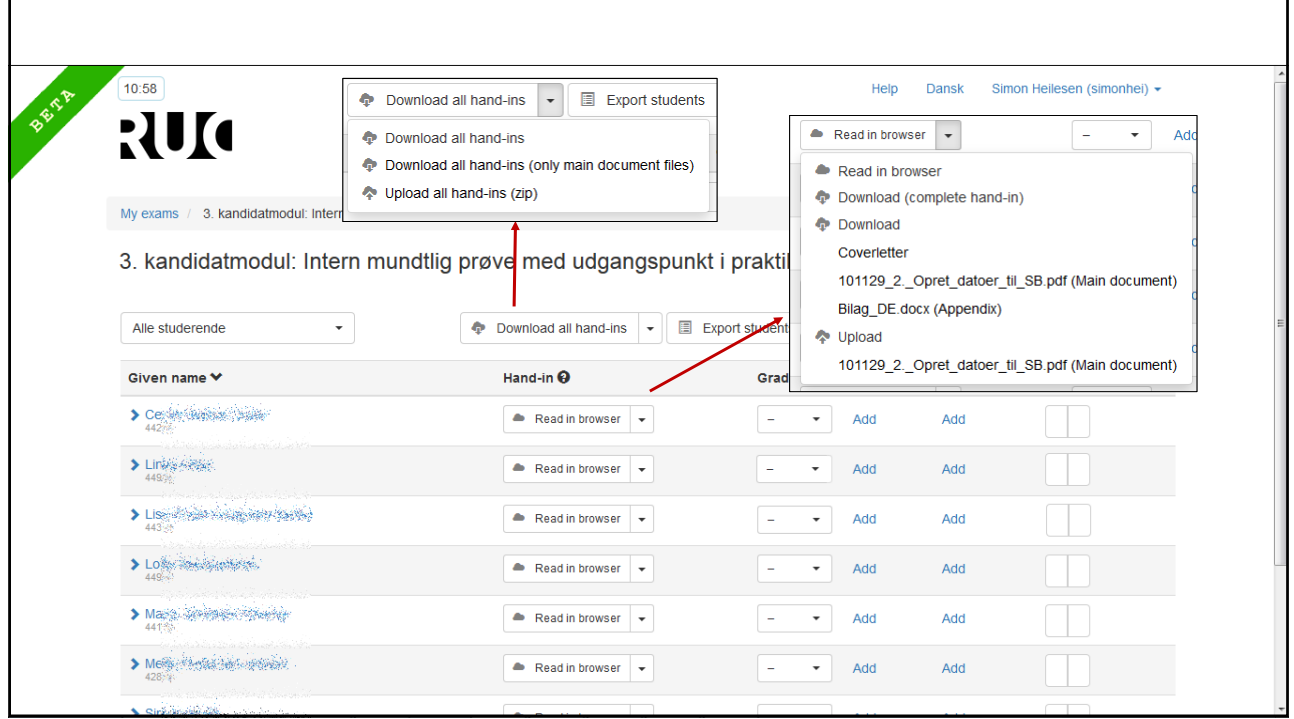

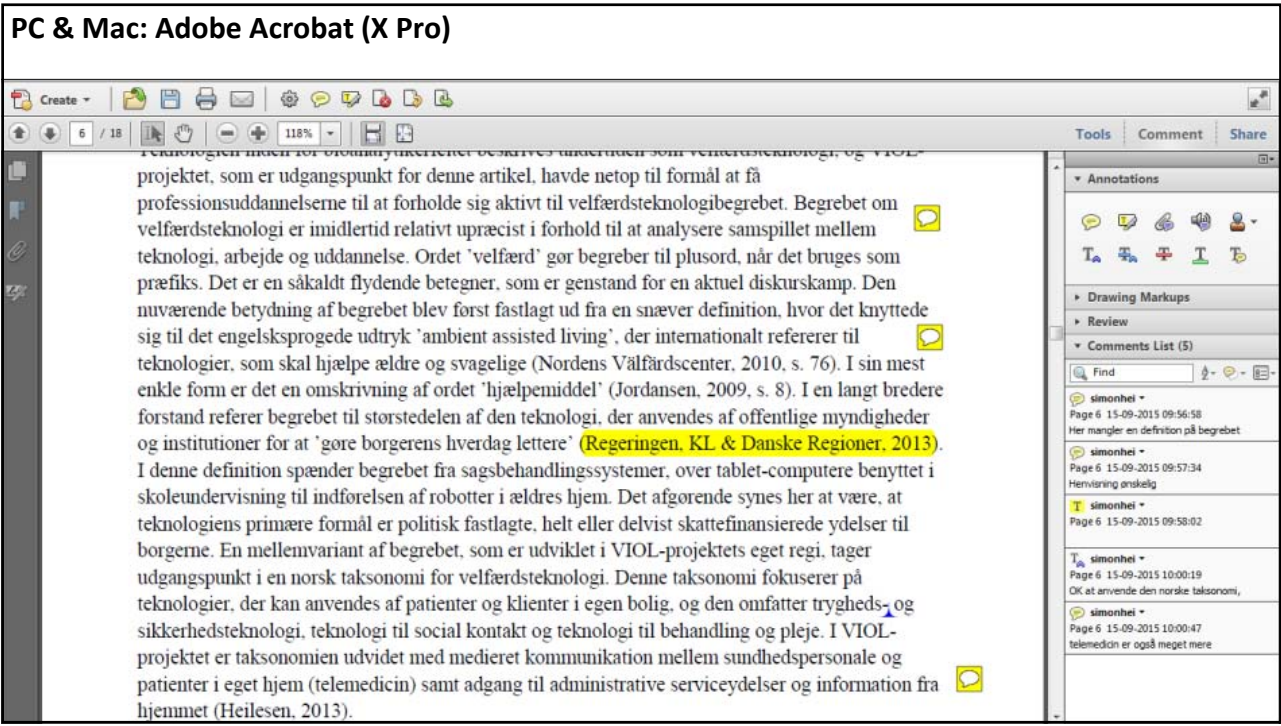

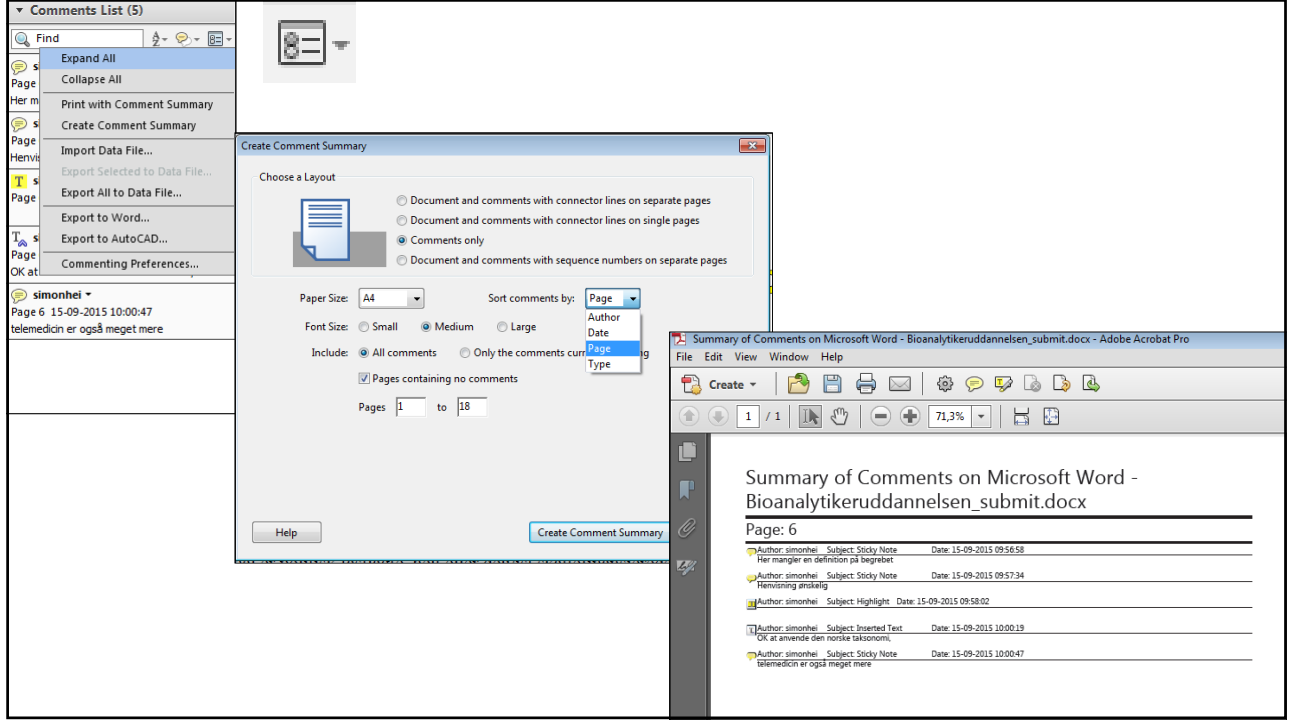

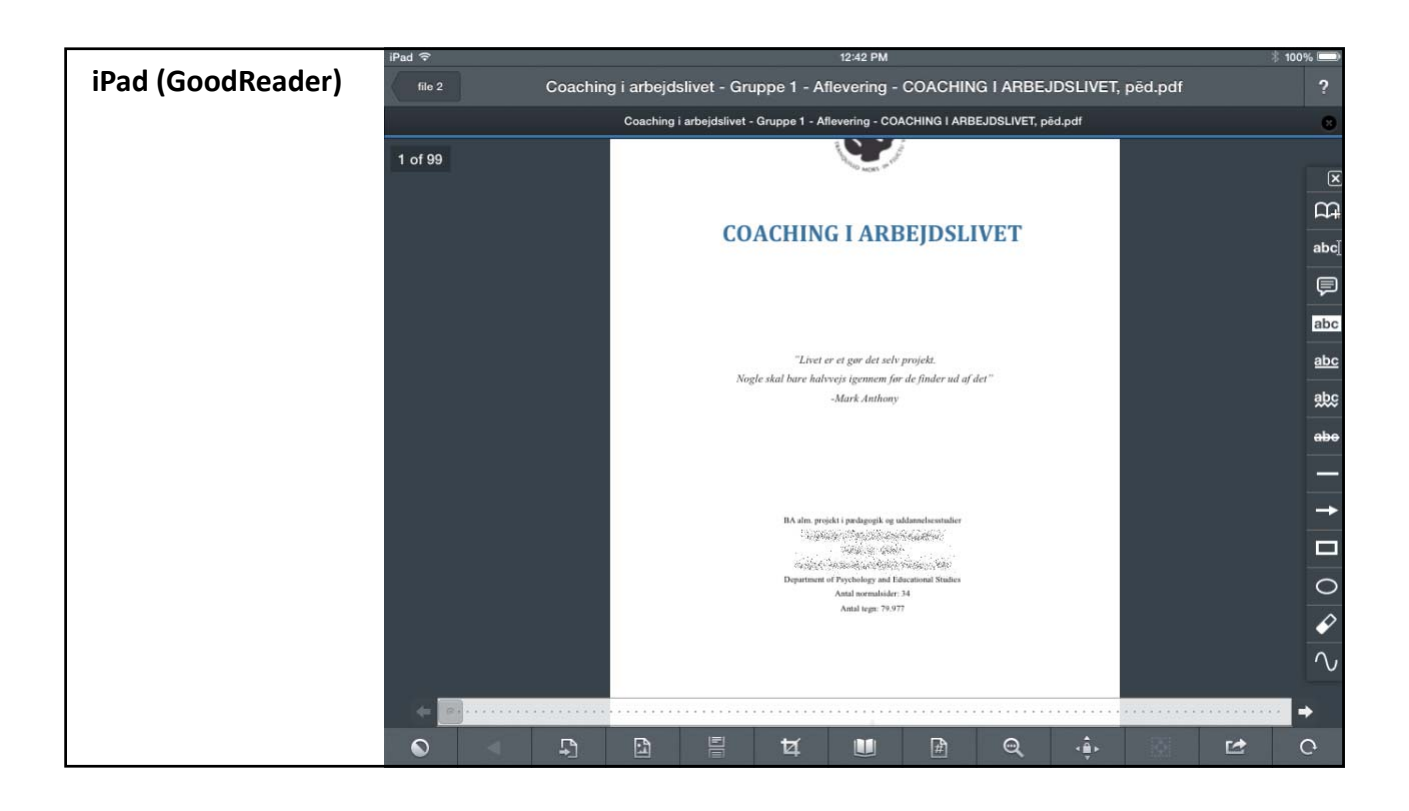

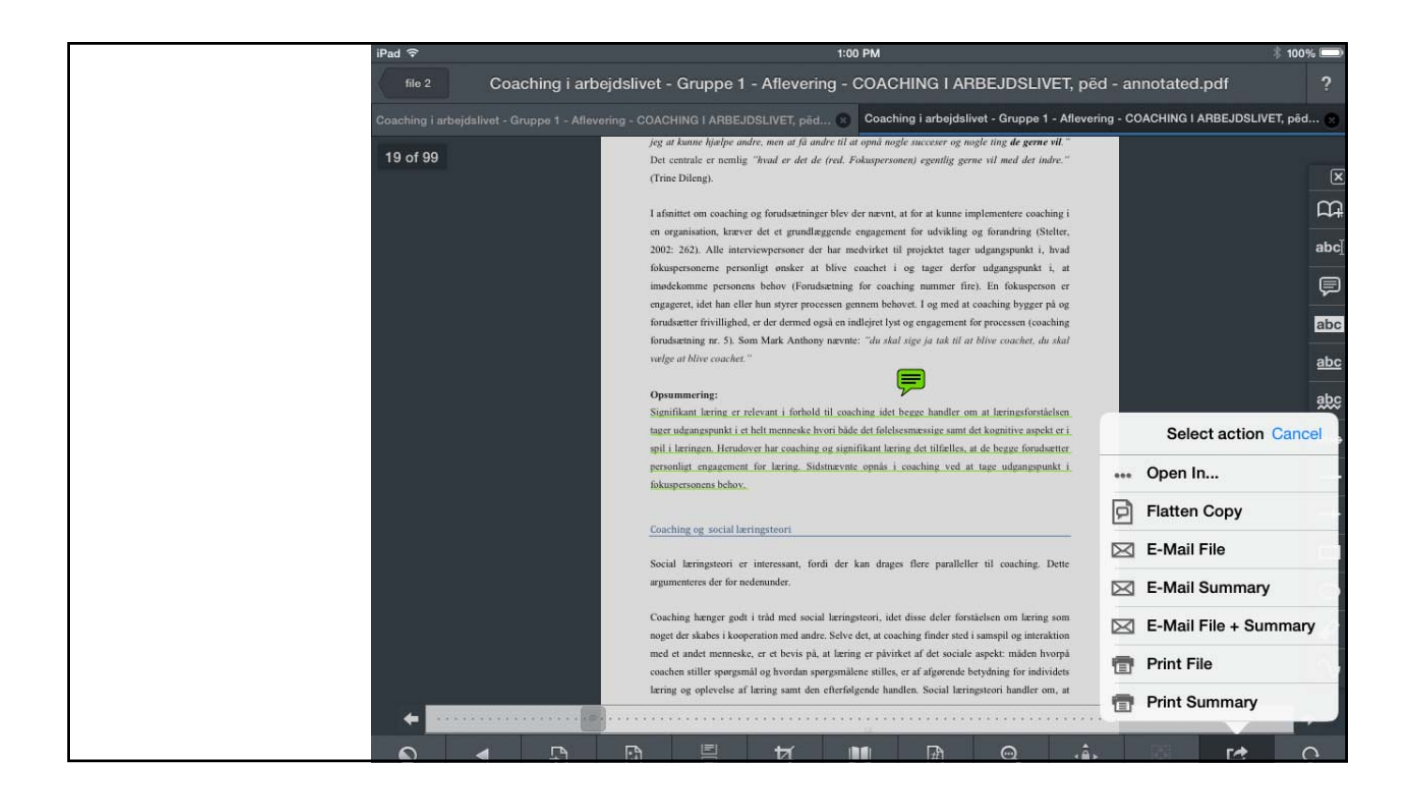

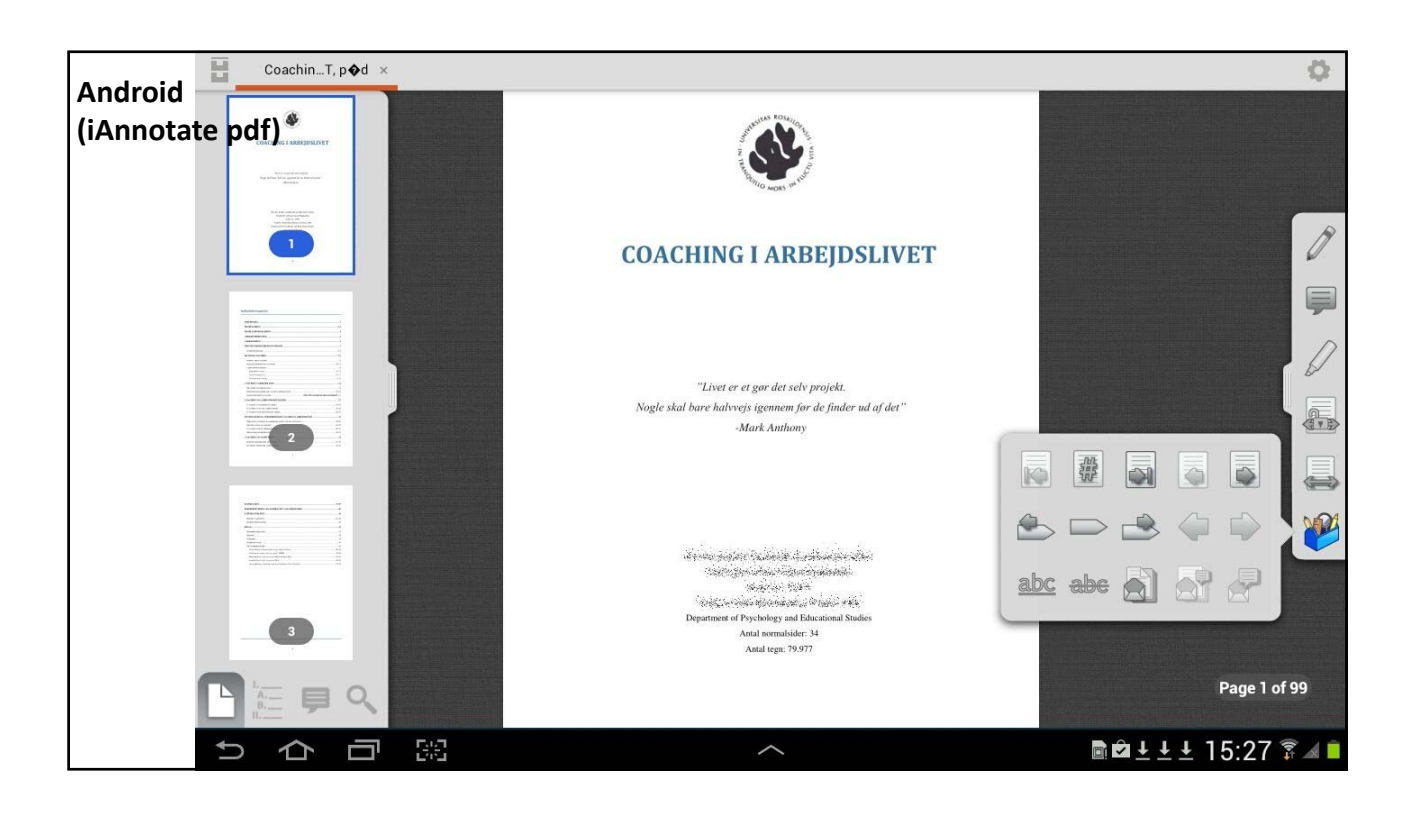

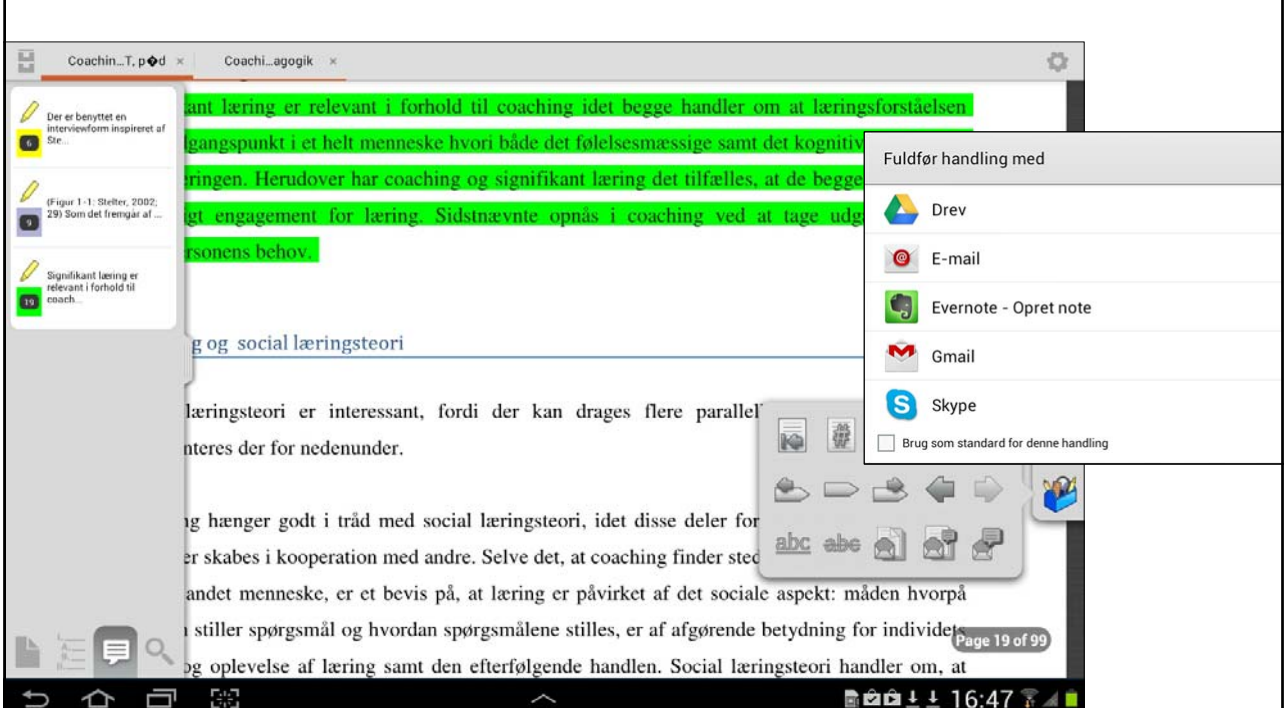

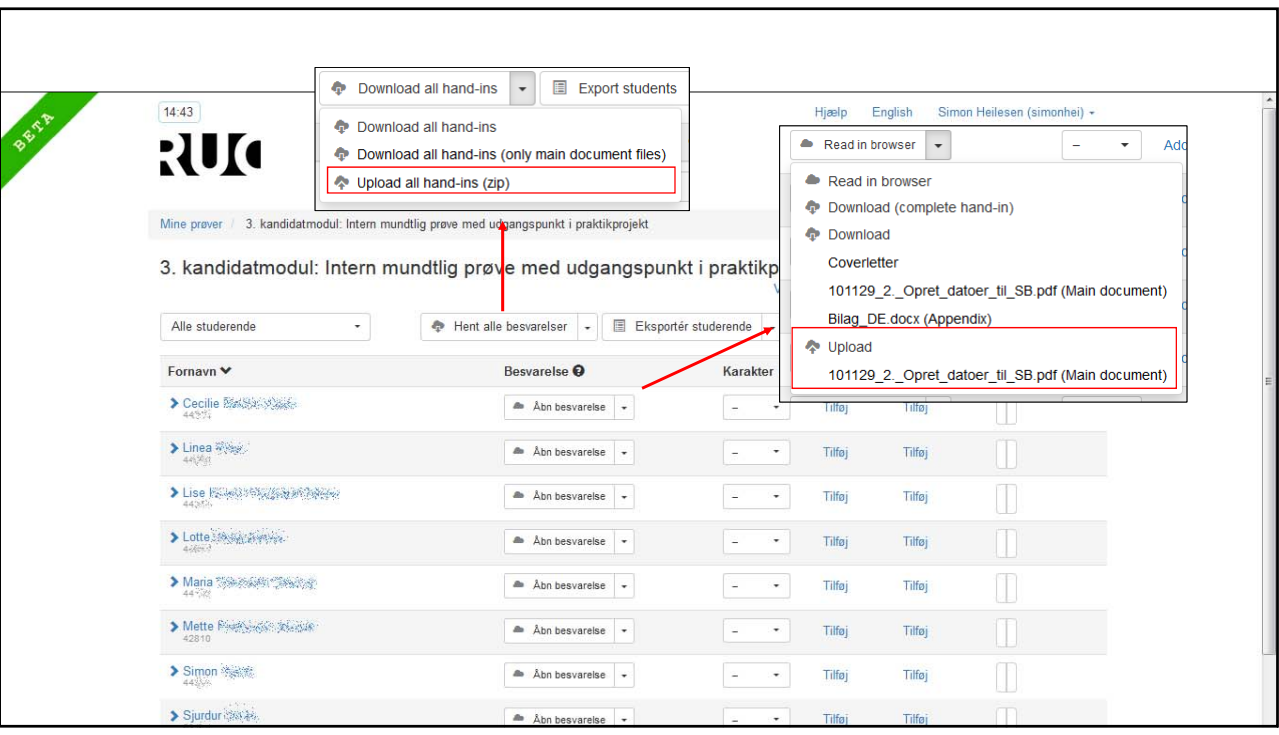